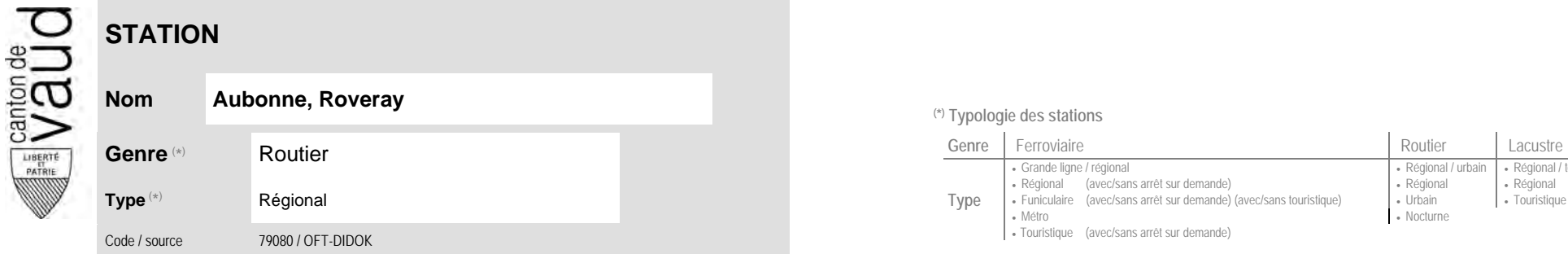

## **Localisation**

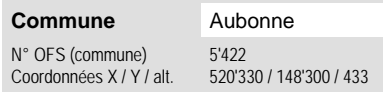

(position de l'arrêt commercial)

## **Type** Régional (avec/sans arrêt sur demande) (avec/sans touristique) Régional (avec/sans arrêt sur demande) (avec/sans touristique) Persional (avec/sans arrêt sur demande) (avec/sans touristique) Persional (avec/sans arrêt su • Métro · Touristique (avec/sans arrêt sur demande)

<sup>(\*)</sup> Typologie des stations

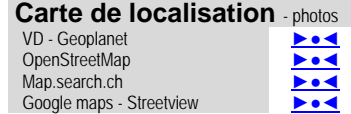

 **Communauté tarifaire**

No des zones :

28 34

Grande ligne / régional **Régional de la communitation** de la Régional / urbain **|** Régional / touristique **Régional / touristique** 

• Nocturne

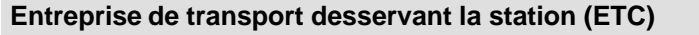

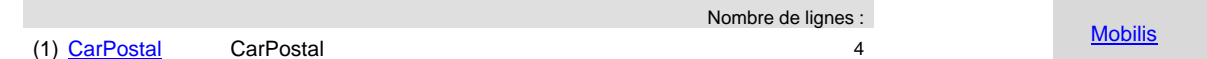

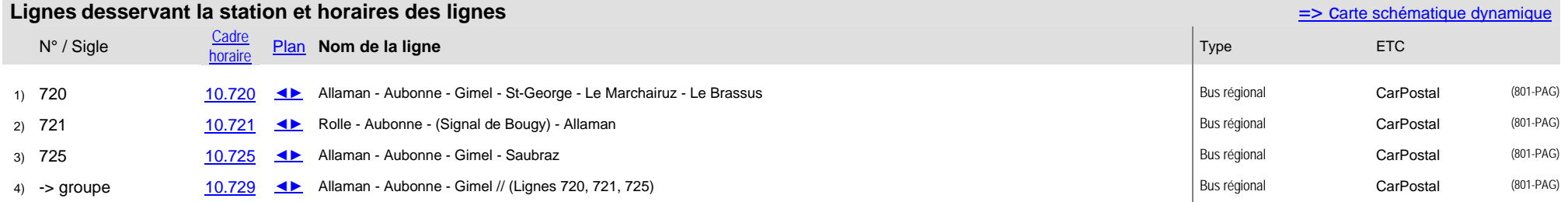